## Word でんちょう しょうしょう しょうしょく

 $\mathbf W$ ord  $\mathbf W$ ord  $\mathbf V$ 

する内容を取り上げます。Word では、各行の改行より右側や文書の最終行より下にはカーソルが移動しないよう

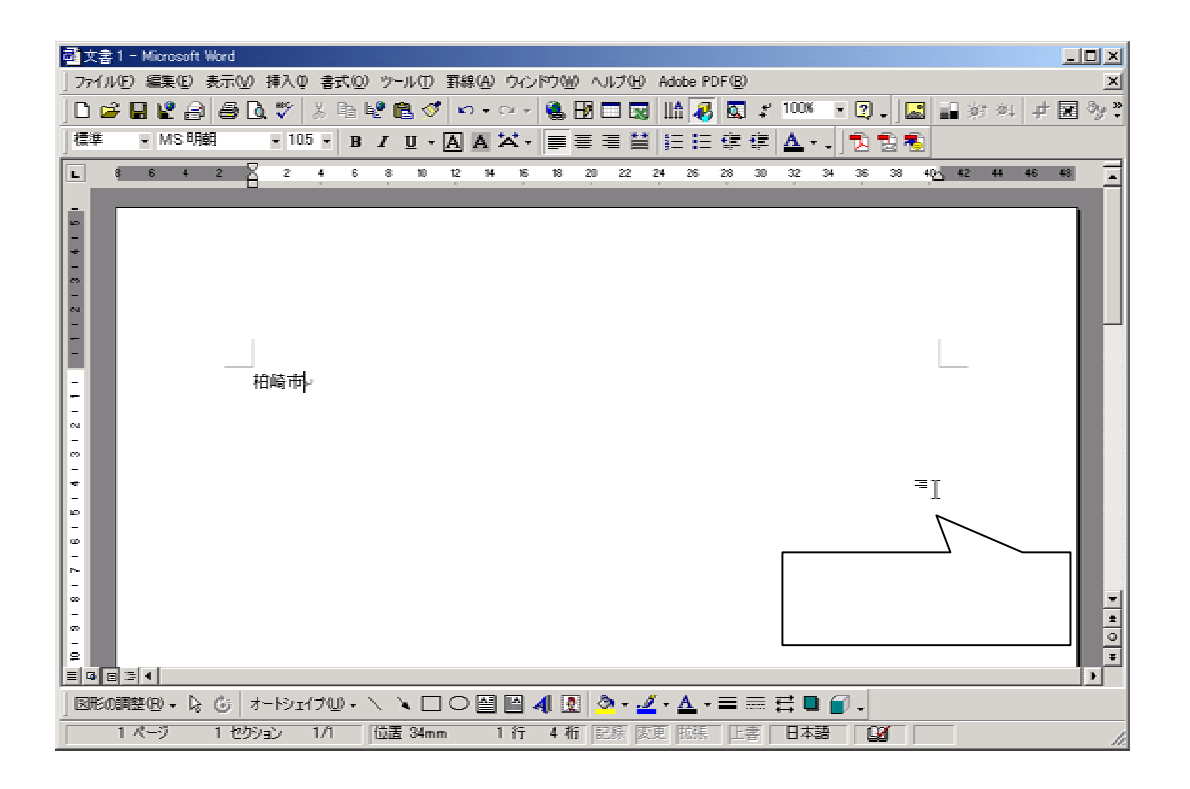

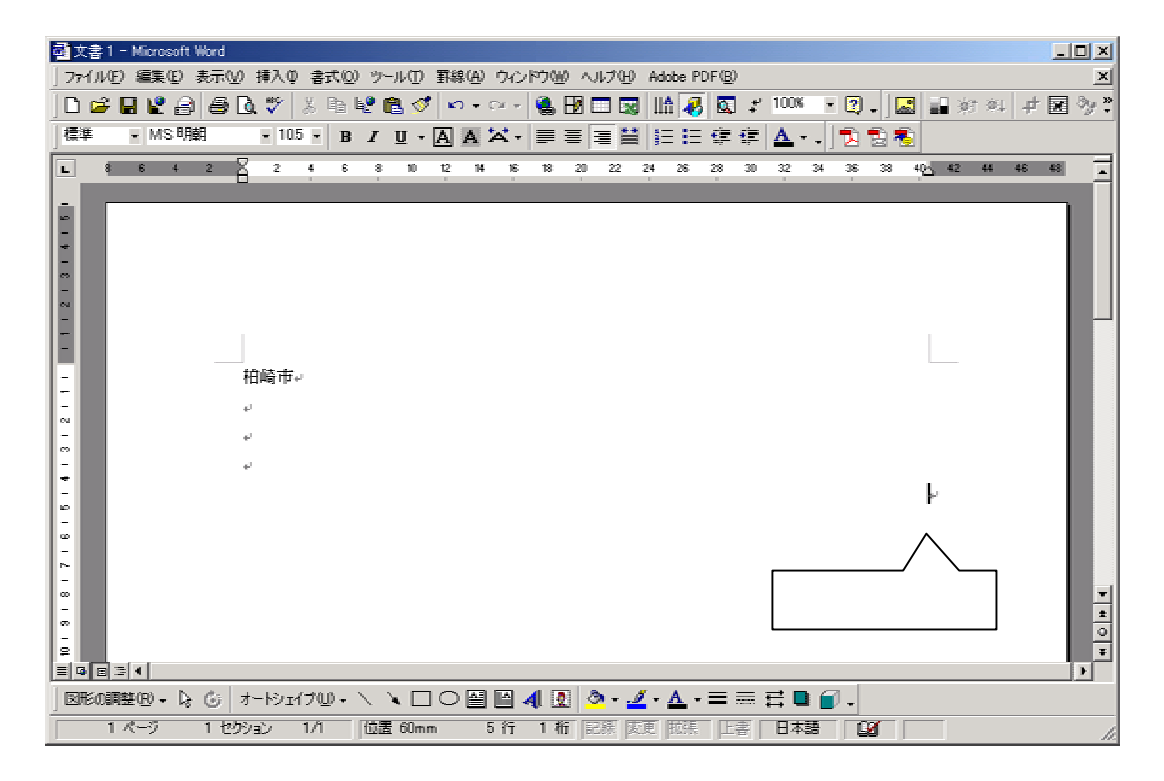